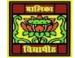

## VIDYA BHAWAN BALIKA VIDYAPITH

SHAKTI UTTHAN ASHRAM, LAKHISARAI

INFORMATION TECHNOLOGY FOR CLASS 10 (Study material Based on N.C.E.R.T HANDBOOK)

RAUSHAN DEEP

DATE-10/01/2021

## **CHATTING WITH A CONTACT – GOOGLE TALK**

Relevant Knowledge

In this session, you will learn to chat with a contact that is already added to your contact list.

• Whenever your friend in the contact list is online you can see the person along with a green dot.

• You can start sending text chat message instantly by double-clicking on a contact. A window will pop up as displayed in the figure below. You can type the text in the text box and press enter; the other person will see the text message and respond to your message.

•Go ahead and get the contacts of a couple of your classmates and chat with themThere are some general rules and etiquettes to be followed while chatting. They are almost the same as those that apply for emails.

•Messages should be short and to the point.

• Always introduce yourself by name if your screen name doesn't reflect it.

• Always ask if the other person has time to chat first - regardless of how important you think what you have to say is, it's not going to be well received if the recipient is busy.

• In a business environment, know exactly what you want to discuss.

• Typing your messages in uppercase is extremely rude - it's considered shouting and very aggressive.Give people time to respond - Multiple questions sent to a recipient before they've had a chance to answer can seem more like an interrogation rather than a conversation.

• Wherever possible, give the person you are communicating with your undivided attention. It's not just a sign of respect, but if you have multiple conversations happening or are allowing other issues to distract you, you may miss an important point in the other person's messages or lose the gist of the conversation.

• It's important to properly end an IM conversation - you may think the chat is over, but the other person may not. While you're off doing other things, they may be sitting there staring at the screen waiting for further communication from you!!